## Read free Shp desktop guide

## [PDF]

ETARA PC Version 3.3 User's Guide: Reliability, Availability, Maintainability Simulation Model PC Chop Shop The Complete Idiot's Guide to PC Basics. Windows 7 Edition Shape Perception in Human and Computer Vision PC Guide Introduction to Computers PC Guide the earth its shape, size, weight and spin PC Mag A Practical Guide to Publishing Books Using Your PC Microsoft Visio 2002 PC Mag Straight to the Point: Flash 5 The Family PC Guide to Cool PC Projects CorelDRAW X6 The Official Guide PC Mag Visualize Complex Processes with Microsoft Visio Flash CS4: The Missing Manual Traditional Furniture Projects PC Mag Publications of the National Institute of Standards and Technology ... Catalog PC Mag Popular Photography PC Mag PC ARC/INFO Documentation: PC ARC PC Mag PC 2023-10-15 Mag CompTIA A+ Complete Study Guide PC ARCANIA tools gorgeous makeup looks bobbi brown

everything eyes professional techniques essential tools gorgeous makeup

Command References Optimizing the Shape of the characteristics of the command references of the command references of the comma

Elements and Structures Hypertext/hypermedia Modern

Electronics PC Mag Audel Millwrights and Mechanics Guide

Hallucinations The Software Encyclopedia PC PC Mag

Computerworld

2/31

everything eyes
professional
techniques
essential tools
gorgeous makeup
looks bobbi brown

everything eyes professional techniques essential tools gorgeous makeup

## ETARA PC Version 3.3 User's Guide: (Read Only)

# Reliability, Availability, Maintainability Simulation Model

1991

learn how to soup up and customize your pc and really make it your own unimpressed by how the commonplace beige or gray computer looks and performs want to apply a personal touch to your pc so it reflects your own sense of style you can make it glow fill it with water paint your favorite emblem on the case or ultimately transform it into a completely unique work of art there are myriad ways you can make your pc distinct in pc chop shop best selling author and expert modder david groth empowers you to create original pc modifications by teaching you the essential modding skills and inspiring you with a showcase of the most imaginative ideas through clear step by step instruction you Il learn a variety of basic to advanced modifications including how to

everything eyes professional techniques essential tools gorgeous makeup install lights from neon to cold cathodie to be the behindre apply) custom decals integrate windows and fan grilles in your case add led s and lights to your drives modify the cooling systems for your case memory hard drive and cpu experiment with water cooling peltier cooling and phase change cooling enhance performance with cpu and memory overclocking deaden sound personalize your keyboard mouse speakers and monitor paint creative designs on metal and plastic and much much more

### PC Chop Shop

2006-09-30

the down and dirty basics for computer newbies for those with a blank slate when it comes to computer know how this guide teaches readers how to get started on a pc including easy instructions on starting setting up and organizing the pc navigating the windows 7 desktop and folder system getting up and running with email working with music photos and

everything eyes professional techniques essential tools gorgeous makeup video plus an introduction to google facebooks youthuld@etavlit@etay) ebay blogging instant messaging and more focuses on software and the practical and fun things new users want to do with their pcs a large number of people particularly the older generation are new to computers includes

# The Complete Idiot's Guide to PC Basics, Windows 7 Edition

2011-03-01

troubleshooting tips

this comprehensive and authoritative text reference presents a unique multidisciplinary perspective on shape perception in human and computer vision rather than focusing purely on the state of the art the book provides viewpoints from world class researchers reflecting broadly on the issues that have shaped the field drawing upon many years of experience each contributor discusses the trends followed and the progress made in addition to identifying the major challenges 2021philips.mombaby.com.tw

everything eyes professional techniques essential tools gorgeous makeup that still lie ahead topics and feature so excaprolative is respected to the still lie ahead topics and feature is the still lie ahead topics.

from a range of viewpoints rather than promoting a specific paradigm discusses topics on contours shape hierarchies shape grammars shape priors and 3d shape inference reviews issues relating to surfaces invariants parts multiple views learning simplicity shape constancy and shape illusions addresses concepts from the historically separate disciplines of computer vision and human vision using the same language and methods

# Shape Perception in Human and Computer Vision

2013-06-29

take the mystery out of using your computer with this beginner s guide learn how you can use your pc how it works how to fine tune it what various pc related products do and how to install programs

everything eyes professional techniques essential tools gorgeous makeup

## PC Guide Introduction to Computers (Read Only)

1996-05

pcmag com is a leading authority on technology delivering labs based independent reviews of the latest products and services our expert industry analysis and practical solutions help you make better buying decisions and get more from technology

#### **PC** Guide

1993

annotation a reference designed to quickly explain in ten minutes or less the most common beginning and intermediate level tasks a visio user would need to create better looking and more communicative diagrams to augment their word docs and powerpoint presentations this book offers straightforward practical answers for fast results each 10 minute lesson allows the user to quickly learn the

2021philips.mombaby.com.tw

everything eyes professional techniques essential tools gorgeous makeup fundamentals necessary to accomplish the rebication of Read (they) most commonly referenced topics because most people don t have the luxury of sitting down uninterrupted for hours at a time to learn visio this 10 minute guide focuses on the most often used features covering them in lessons designed to take 10 minutes or less to complete without jargon this guide teaches the user how to use visio by providing straightforward easy to follow explanations and lists of numbered steps eric infanti is the director of training and performance at greentree international he has trained put on seminars and developed curriculum at institutions such as sacred heart university and manchester tunis capital and middlesex community technical colleges eric has been a user of visio since its launch back in the early 90 s in his it realm with dime financial corporation as well as usage of it during his marine corps tour since then eric has supported coached and trained hundreds of people across connecticut and is now training nationally with microsoft soon eric begins the infrastructure for delivering visio courses online as well some

of his current clients are the meta groupstheobiantourd(Read Only)
insurance group and abb to name a few

### the earth its shape, size, weight and spin

1913

pcmag com is a leading authority on technology delivering labs based independent reviews of the latest products and services our expert industry analysis and practical solutions help you make better buying decisions and get more from technology

### PC Mag

2001-02-06

from calendars coloring books kids stationery multimedia shows masks and birthday decorations to family trees newletters travel planners and yearbooks this book offers parents a hands on cookbook approach to projects kids ages everything eyes professional techniques essential tools gorgeous makeup
three to 15 will enjoy with full color illustrations bearwh a Read Only)
multimedia cd rom featuring product demonstrations this is a
one stop shop for turning your pc into a craft factory

# A Practical Guide to Publishing Books Using Your PC

2001

the only official guide to coreldraw fully updated throughout to cover all the new features of the latest release coreldraw x the official guide is the one stop tutorial reference for learning how to create gorgeous graphics for a variety of print and web uses veteran graphic designer and author gary bouton shows you how to use the new product features and shows off beautiful graphics and techniques in this corel authorized guide packed with examples and techniques this book delivers details no coreldraw user can afford to be without ideal for beginners through experts getting started on the new release the book explains how to install the software use the 2021phillips.mombaby.com.tw

everything eyes professional techniques essential tools gorgeous makeup illustration and drawing tools work wilthoute the hope to long of the last of the last of and outlines apply special effects and work in 3d coreldraw x the official guide offers hundreds of tips tricks and shortcuts that show how to get the most out of product features not just what the features do includes online access to 30 video tutorials of hands on instruction from the author plus coreldraw native files stock images for tutorials in corel photo paint custom typefaces designed by the author and other useful starter pieces for learning coreldraw includes a full color insert demonstrating results of various filters and effects provides a comprehensive coreldraw x reference as well as drawing tips and illustration techniques discusses print and web use and potential issues explains how to use photo paint corel s image editing tool

### Microsoft Visio 2002

1990-07

pcmag com is a leading authority on technology delivering

labs based independent reviews of the katestop boduct Beard (Dnly)
services our expert industry analysis and practical solutions
help you make better buying decisions and get more from
technology

### PC Mag

2004

streamline your business by creating clear concise process diagrams with microsoft visio and share them securely for viewing reviewing and collaboration purchase of the print or kindle book includes a free pdf ebook key features learn built in diagram types or create custom ones to describe flow steps effectively unlock the skills and techniques needed to efficiently and speedily capture and communicate complex flows understand how to store securely integrate with other apps and import and export flow steps book description every business has process flows but not all of them are fully described to or verified for accuracy with each stakeholder

everything eyes professional techniques essential tools gorgeous makeup this not only presents a risk for business cophirtuitynb(life adsonly) removes the ability to make insightful improvements to make these complex interactions easy to grasp it s important to describe these processes visually using symbology that everybody understands different parts of these flows should be collaboratively developed and stored securely as commercial collateral visualize complex processes with microsoft visio helps you understand why it is crucial to use a common systematic approach to document the steps needed to meet each business requirement this book explores the various process flow templates available in each edition of microsoft visio including bpmn it also shows you how to use them effectively with the help of tips and techniques and examples to reduce the time required for creating them as well as how you can improve their integration and presentation by the end of this book you II have mastered the skills needed to create data integrated business flowcharts with microsoft visio learned how to effectively use these

diagrams collaboratively but securely and understood how to

powerpoint and power automate what you will learn choose an appropriate flowchart diagram type to describe process steps develop the skills to efficiently use visio to draw process flowcharts discover how to create process flows diagrams to meet the bpmn standard find out how to synchronize excel tables with visio process flowcharts store flowcharts that can also be used for collaboration securely understand how to export flowcharts and data to other m365 apps discover how visio shapesheet functions can increase productivity who this book is for if you re a manager analyst or designer of business processes then this book will help you create professional process diagrams effectively and consistently to improve the accuracy of communication and facilitate impactful insights this book will also be useful for beginners or power users who are seeking tips and techniques to capture process flows from context and customize diagrams to meet academic as well as corporate standards

everything eyes professional techniques essential tools gorgeous makeup

## Straight to the Point: Flash 5 bbbi brown (Read Only)

1996-09-05

unlock the power of flash and bring gorgeous animations to life onscreen it s easy with flash cs4 the missing manual you Il start creating animations in the first chapter and will learn to produce effective well planned visuals that get your message across this entertaining new edition includes a complete primer on animation a guided tour of the program s tools lots of new illustrations and more details on working with video beginners will learn to use the software in no time and experienced flash designers will improve their skills expanded and revised to cover the new version of flash every chapter in this book provides step by step tutorials to help you learn to draw objects animate them and integrate your own audio and video files add interactivity use special effects learn morphing and much more check your work with the book s online example files and completed animations discover new flash toolkits and features such as frameless animation use every

2021philips.mombaby.com.tw

timesaving aspect of flash cs4 such and by object Rendonly)
symbols learn how to automate your drawings and
animations with actionscript 3 0 with this book absolutely no
programming is necessary to get started with flash cs4 flash
cs4 the missing manual explains in jargon free english
exactly what you need to know to use flash effectively while

### The Family PC Guide to Cool PC Projects

avoiding common pitfalls right from the start

2012-07-24

in 25 articles from the pages of fine woodworking magazine the world s foremost woodworkers share their knowledge of design proportion and technique each classic project has complete drawings and detailed construction techniques

#### CorelDRAW X6 The Official Guide

1995-03-14

everything eyes professional techniques essential tools gorgeous makeup pcmag com is a leading authority on least homogyrodeli (Aering Only)

labs based independent reviews of the latest products and services our expert industry analysis and practical solutions help you make better buying decisions and get more from technology

### PC Mag

2023-05-12

pcmag com is a leading authority on technology delivering labs based independent reviews of the latest products and services our expert industry analysis and practical solutions help you make better buying decisions and get more from technology

# Visualize Complex Processes with Microsoft Visio

2008-11-25

pcmag com is a leading authority on less hobbig by obelives in the less in the less in the

labs based independent reviews of the latest products and services our expert industry analysis and practical solutions help you make better buying decisions and get more from technology

### Flash CS4: The Missing Manual

1991

pcmag com is a leading authority on technology delivering labs based independent reviews of the latest products and services our expert industry analysis and practical solutions help you make better buying decisions and get more from technology

### **Traditional Furniture Projects**

1995-05-30

pcmag com is a leading authority on technology delivering

everything eyes professional techniques essential tools gorgeous makeup labs based independent reviews of the katestop bodurct Beard (Dnly) services our expert industry analysis and practical solutions help you make better buying decisions and get more from technology

### PC Mag

1988

the definitive sybex guide to a certification fully updated for the latest exams the comptia a complete study guide fourth edition is your ultimate preparation guide for exams 220 1001 and 220 1002 covering 100 percent of the objectives for both exams this book gets you up to speed on essential a knowledge and skills master the critical competencies associated with hardware and software system maintenance troubleshooting connectivity and more with practical examples drawn from real world experience you II develop the skill set employers demand in today s it environment end of chapter reviews help you gauge your progress and stay on track for

what to expect on the big day you also get access to the sybex online test bank featuring electronic flashcards a searchable glossary and 4 practice exams to help you study from anywhere any time track your progress and test your understanding with interactive study tools comptia a certification is the industry leading standard for it professionals hundreds of companies require their computer technicians to hold this valuable credential now in its fourth edition this revised and updated study guide includes expanded coverage of virtualization and cloud computing mobile hardware installation network security and more to reflect the latest changes in the a exam providing all the information you need to earn your a certification this invaluable resource will help you master the basics of hardware software and peripherals understand and troubleshoot network connectivity issues install and configure windows ios android apple osx and linux operating systems the comptia a complete study guide fourth edition arms you

with the tools and knowledge necessarys tools with eryour (Restalls Otto)

the next level whether a first time candidate or it professional in need of recertification this essential study guide will help you prepare practice and pass with minimal burden and maximum results

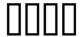

1991

this work introduces a wide variety of practical approaches to the synthesis and optimization of shapes for mechanical elements and structures the simplest methods for achieving the best results without mathematical complexity especially computer solutions are emphasized the authors present detailed case studies of structures subjected to different types of static and dynamic loading including load bearing structures with arbitrary support conditions rotating disks layered structures pressure vessels elastic bodies and structural elements subjected to impulsive loading

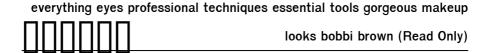

1991

pcmag com is a leading authority on technology delivering labs based independent reviews of the latest products and services our expert industry analysis and practical solutions help you make better buying decisions and get more from technology

# Publications of the National Institute of Standards and Technology ... Catalog

1995-05-30

the hardcover fully updated edition of the only multi craft trade guide respected by generations of skilled workers audel millwright s and mechanic s guide is the only trade manual to cover maintenance and troubleshooting for all the mechanical trades in a single volume now available in hardcover it covers

everything eyes professional techniques essential tools gorgeous makeup the newest equipment on shop floors@sswellbasrowld@Read Only)

machinery sometimes more than 30 years old for which little maintenance and repair information remains available millwrights mechanics machinists carpenters pipe fitters electricians engineers and those who supervise them will find this book invaluable the only hardcover maintenance and repair manual to cover all the mechanical trades in one guide this updated guide covers new industrial machinery as well as 30 year old equipment for which little information can be found essential for those who repair machinery as well as machinists carpenters pipe fitters electricians millwrights mechanics engineers mechanical technicians industrial maintenance managers and construction tradespeople this hardcover edition of audel millwright's and mechanic's guide is as valuable to today s skilled workers as previous editions were to their fathers and grandfathers

1973

the work aims to provide an overview of the field of contemporary hallucinations research it will consist of 28 chapters the writing of which will be put out to international experts specialized in the specific fields at hand the work aims to be unique in that it intends to cover many different types of hallucination and to approach the subject matter from four different perspectives i e conceptual phenomenological neuroscientific and therapeutic

### Popular Photography

1995-02-07

pcmag com is a leading authority on technology delivering labs based independent reviews of the latest products and services our expert industry analysis and practical solutions help you make better buying decisions and get more from 2021philips.mombaby.com.tw

PC Mag

1992

for more than 40 years computerworld has been the leading source of technology news and information for it influencers worldwide computerworld s award winning site computerworld com twice monthly publication focused conference series and custom research form the hub of the world s largest global it media network

PC ARC/INFO Documentation: PC ARC

1998-09-01

PC Mag

1991-05-28

2021philips.mombaby.com.tw

2019-04-10

### CompTIA A+ Complete Study Guide

1994

#### PC ARC/INFO Command References

1997-01-02

## Optimizing the Shape of Mechanical Elements and Structures

1989

looks bobbi brown (Read Only)

Hypertext/hypermedia

1988

#### Modern Electronics

1989-06-27

### PC Mag

2010-03-22

### Audel Millwrights and Mechanics Guide

2011-12-21

## Hallucinations

1991

### The Software Encyclopedia

1985

#### PC

1995-05-30

### PC Mag

1995-09-04

- short circuit analysis using etap (2023)
- engineering economy chapter 4 university of iowa Copy
- critical discourse analysis (Read Only)
- physical science chapter 15 wordwise Full PDF
- chapter 15 lecture outline napa valley college pages
   Full PDF
- entrepreneurship starting operating business edition full (PDF)
- dynamic meriam 7th edition .pdf
- detroit diesel series 60 service manual 6se483 (2023)
- dungeons and dragons 5th edition download .pdf
- · casio scientific calculator user guide .pdf
- 2011 chevrolet malibu owner manual m chevrolet cars trucks .pdf
- the elements of language curriculum a systematic approach to program development (Download Only)
- quantitative value web site (Download Only)
- march 2014 maths paper memo [PDF]
- security classifications guide Full PDF

- e study guide for manual of mineral science textbook by cornelis klein earth sciences earth sciences .pdf
- la mia casa tocca senti ascolta ediz illustrata .pdf
- grammar for writing common core enriched edition grade 10 (PDF)
- cheval bertrand [PDF]
- everything eyes professional techniques essential tools gorgeous makeup looks bobbi brown (Read Only)